Syrian Arab Republic **Al-wataniya Private University** Hama

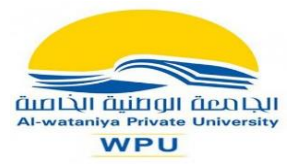

الجمهورية العربية السورية الجامعة الوطنية الخاصة حماه

**حساب وتصميم المنشآت البيتونية المسلحة )2( مهندس الرأي، األستاذ الدكتور أحمد عبود\***

# **الجوائز المستمرة )2( طريقة الجداول**

كلمات مفتاحية: جوائز مستمرة، مغلف العزم ، طريقة المرونة، طريقة اللدونة، مفاصل لدنة.

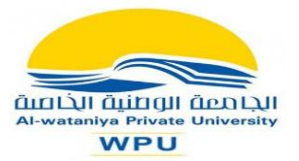

الجمهورية العربية السورية الجامعة الوطنية الخاصة حماه

## **الجوائز المستمرة )1( طريقة الجداول**

### **طريقة الجداول لحساب الجوائز المستمرة استنادا الى طريقة المرونة.**

تتلخص هذه الطريقة في رسم مقاطع في الجائز بتباعد 10/1 من طول الفتحة ( والفتحات متساوية ) وفي المناطق ذات الكثافة في تغير مخططات القوى الداخلية (عزم أو قص)، وعند الحاجة يوضع مقطع وسطى بين المقطعين.

يوضع جدول مرافق لكل نوع من الجوائز ( حسب عدد الفتحات ) يتألف من أعمدة وأسطرتحتوي على ثوابت لحساب قيمة العزم والقص في كل مقطع من مقاطع الجائز المذكورة سابقا ومعادلة ضرب هذه العوامل للحصول على قيمة وإشارة العزم والقص في كل مقطع. وفيما يلي شرح مفصل لطريقة رسم مخطط العزم والقص لجائز مؤلف من فتحتين فقط.

**أ - الجائز مؤلف من فتحتين** 

.1 نرسم مخطط الجائز ونحدد مقاطع بتباعد /1 10 من الفتحة بحيث تكون المقاطع متوضعة على بعد x من المسند الطرفي اليساري حيث: 1 ..,... 0,3 0.2, 0.1,=L/x وقد تم إضافة 0.95 0.85, = L/x. الشكل(1).

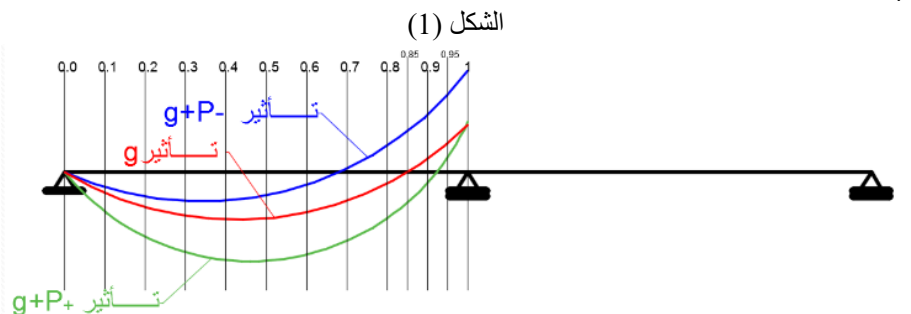

- .2 نننظر الى الجدول المرفق مع المخطط والمبين في الشكل ) 2( نرى أن:
- العمود األول يحتوي غلى النسبة L/x . واألعمدة الثاني والثالث والرابع مخصصة لرسم مخطط العزم.
	- العمود الثالث لحساب قيمة العزم الناتج عن الحمولة الميتة g .
	- العمود الرابع لحساب قيمة العزم الأعظمي الناتج عن الحمولة الحية p .
	- العمود الخامس لحساب قيمة العزم األصغري الناتج عن الحمولة الحية p .
- العمود الخامس يحتوي غلى النسبة L/x . واألعمدة السادس والسابع والثامن مخصصة لرسم مخطط القص.
	- العمود السادس لحساب قيمة القص الناتج عن الحمولة الميتة g .
	- العمود السابع لحساب قيمة القص األعظمي الناتج عن الحمولة الحية p .
	- العمود الثامن لحساب قيمة القص الأصغري الناتج عن الحمولة الحية p .
	- السطر األخير مخصص لعوامل الضرب ومعادالت حساب ردود األفعال.

الشكل )2( جدول حساب مخططات القوى الداخلية لجائز مؤلف من فتحتين

الجمهورية العربية السورية الجامعة الوطنية الخاصة

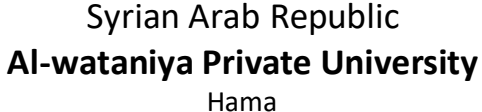

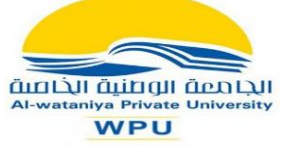

حماه

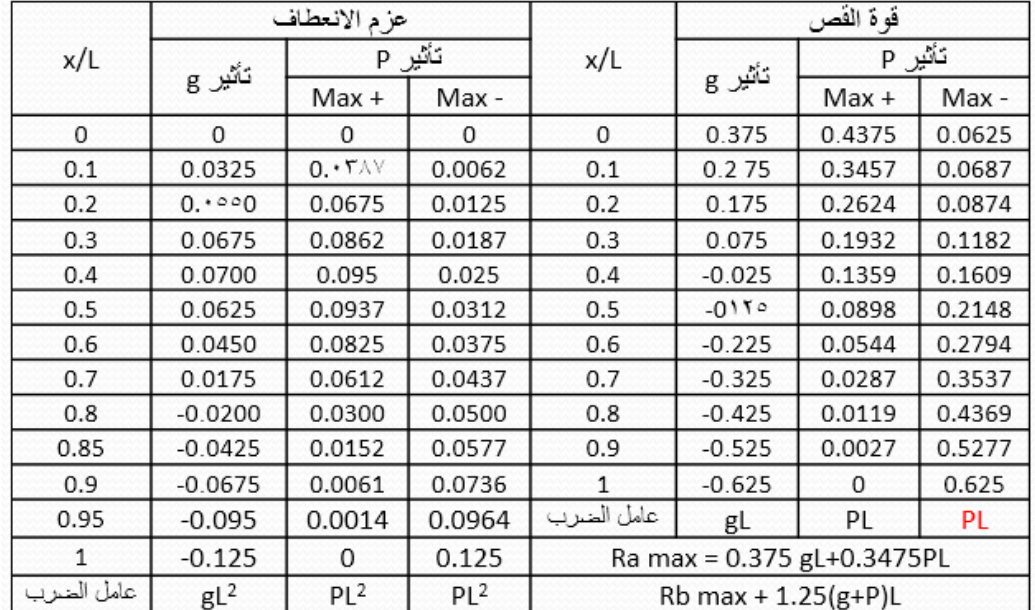

- .3 لحساب العزم عند المقطع 0.1 = L/x نرى :
- Mg =  $0.0325$  gL<sup>2</sup>
- Mp max =  $0.0387$  pL<sup>2</sup>
- Mp min =  $0.0125$  pL<sup>2</sup>
- .4 نكرر العملية السابقة لجميع المقاطع.
- .5 نرسم مخطط Mg المخطط األحمر على الشكل ) 1(.
- .6 نرسم مخطط max Mp + Mg المخطط األخضر على الشكل ) 1(.
- .7 نرسم مخطط min Mp + Mg مخطط األزرق على الشكل ) 1(.
	- .8 نرسم مغلف العزم للفتحة اليسرى. الشكل ) 3(.

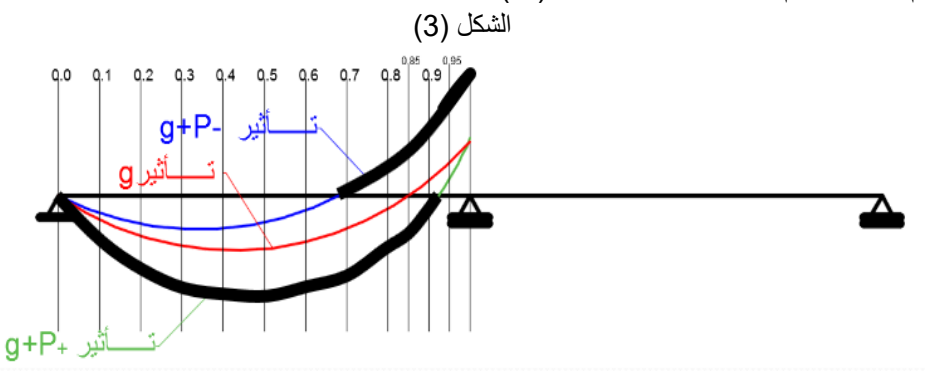

- .9 نرسم مغلف العزم للفتحة اليمنى بالتناظر مع الفتحة اليسرى.
- .10نرسم مغلف القص للجائز بالترتيب السابق نفسه. الشكل ) 4(.
- 11 نحسب ردود الأفعال من الخليتين اليساريتين من الأسفل من الجدول في الشكل (2).

الشكل (4)

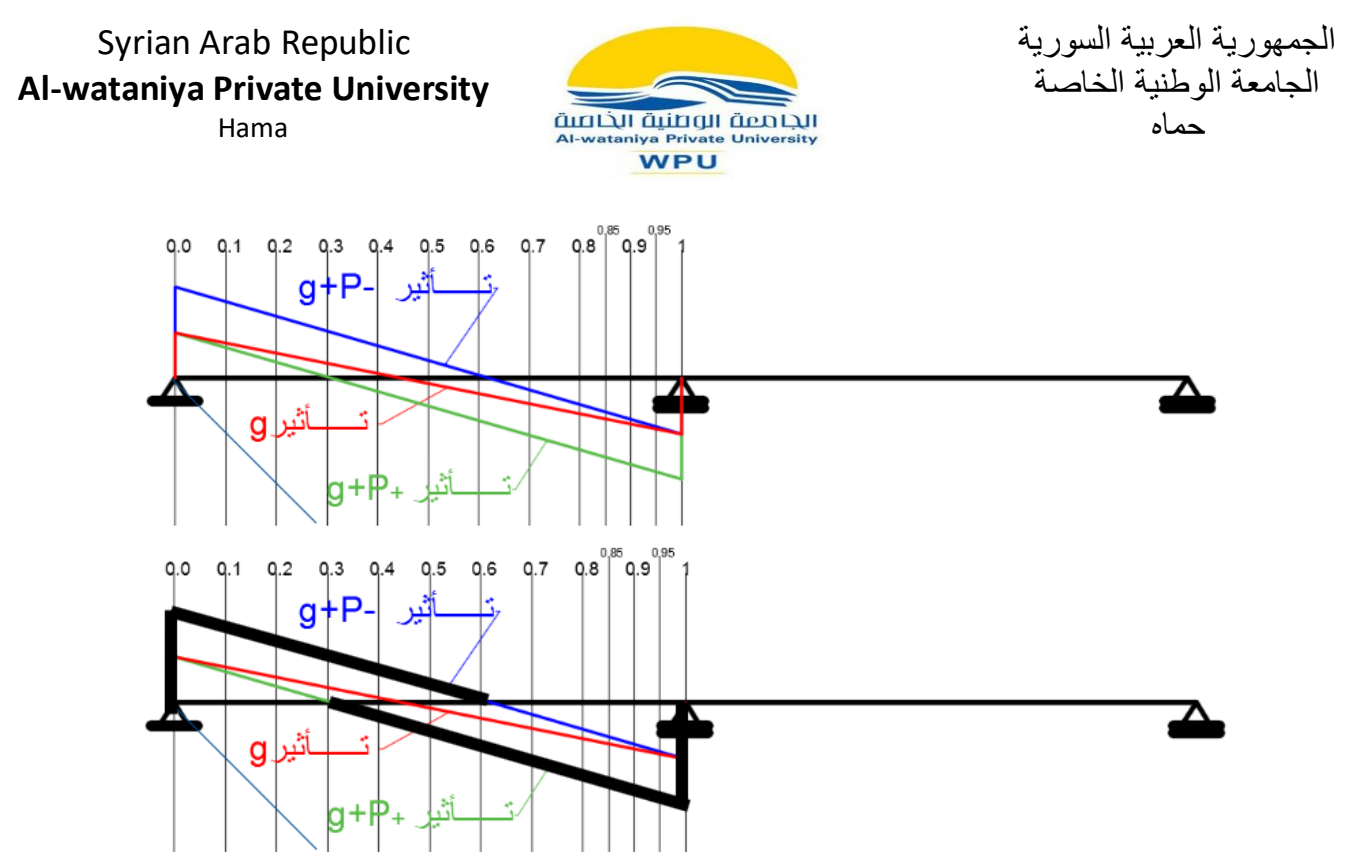

**ب - الجائز مؤلف من ثالث فتحات.** 

.1 نرسم مخطط الجائز ونحدد مقاطع بتباعد /1 10 من الفتحة بحيث تكون المقاطع متوضعة على بعد x من المسند الطرفي اليساري حيث: 1.5 ..,... 0,3 0.2, 0.1,=L/x وقد تم إضافة 0.95, 0.85, = L/x 1.15 .1.05, الشكل)5(.

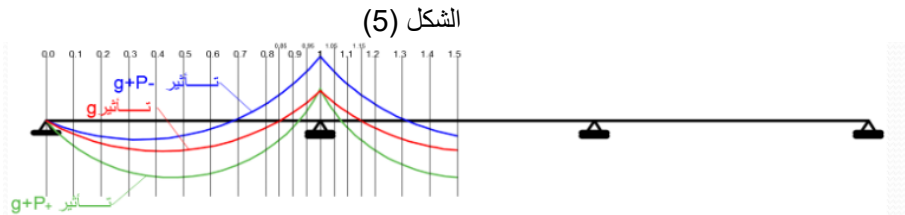

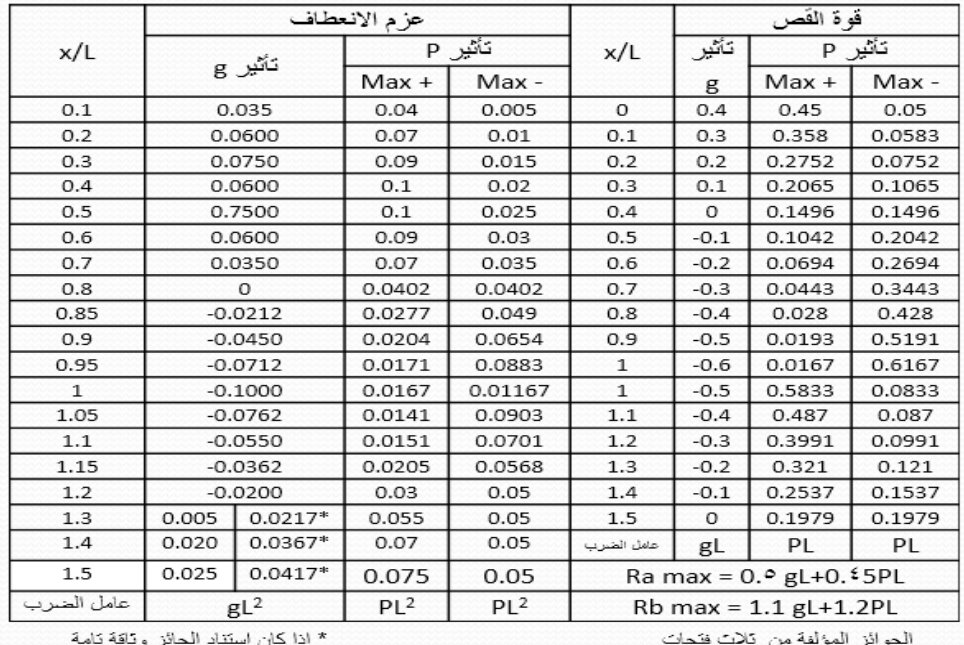

- .2 نرسم مغلف العزم للفتحة اليسرى والنصف األيسر للفتحة الوسطية.
- أستاذ الهندسة اإلنشائية في الجامعة الوطنية الخاصة حماه الجمهورية العربية السورية. • Professor of Structural Engineering at the National Private University - Hama - Syrian Arab Republic.

الجمهورية العربية السورية الجامعة الوطنية الخاصة حماه

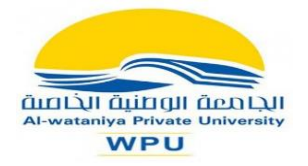

Syrian Arab Republic **Al-wataniya Private University** Hama

- .3 نكمل مخطط العزم بالتناظر.
- .4 نرسم مخطط مغلف القص بالترتيب السابق نفسه. الشكل )6(

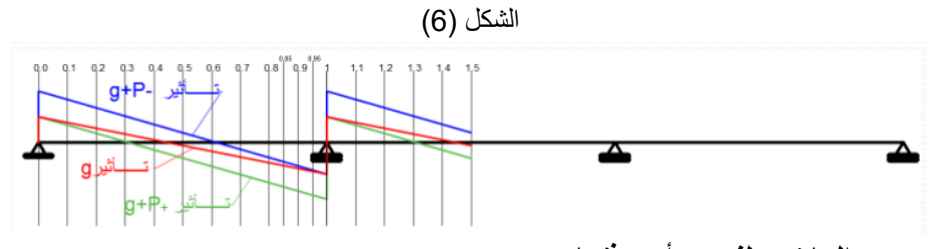

**جـ - الجائز مؤلف من أربع فتحات.** 

.1 نرسم مخطط الجائز ونحدد مقاطع بتباعد /1 10 من الفتحة بحيث تكون المقاطع متوضعة على بعد x من المسند الطرفي اليساري حيث: 2 ..,... 0,3 0.2, 0.1,=L/x وقد تم إضافة 1.05, 0.95, 0.85, = L/x .1.15 الشكل)7(.

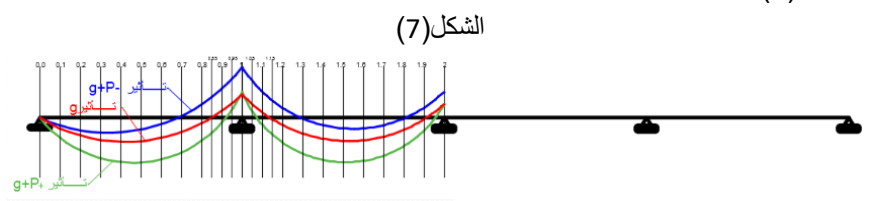

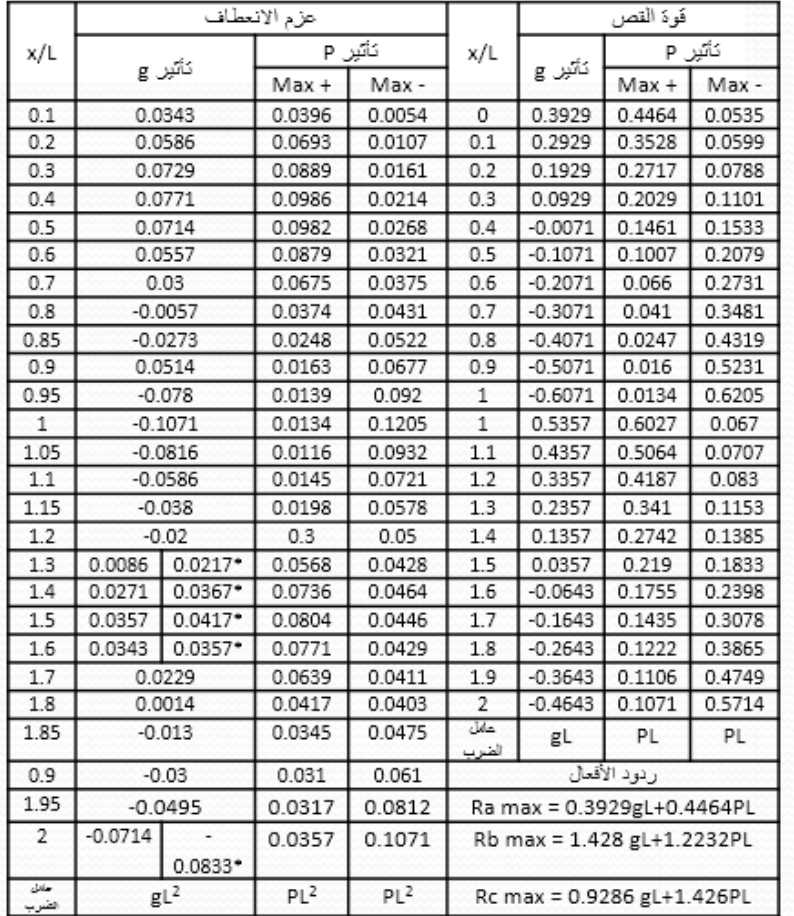

\* اذا كان استناد الجائز وتاقة تامة الجوائز المؤلفة من تلات فتحات

- .2 نرسم مغلف العزم للفتحة اليسرى والنصف األيسر للفتحة الوسطية.
- أستاذ الهندسة اإلنشائية في الجامعة الوطنية الخاصة حماه الجمهورية العربية السورية. • Professor of Structural Engineering at the National Private University - Hama - Syrian Arab Republic.

الجمهورية العربية السورية الجامعة الوطنية الخاصة حماه

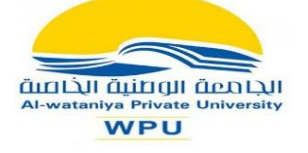

Hama

.3 نكمل مخطط العزم بالتناظر. .4 نرسم مخطط مغلف القص بالترتيب السابق نفسه. الشكل )8( الشكل (8)  $\overline{\bullet}$ ▲

**د - الجائز مؤلف من خمس فتحات.** 

.1 نرسم مخطط الجائز ونحدد مقاطع بتباعد /1 10 من الفتحة بحيث تكون المقاطع متوضعة على بعد x من المسند الطرفي اليساري حيث: 2.5 ..,... 0,3 0.2, 0.1,=L/x وقد تم إضافة 0.95, 0.85, = L/x 1.85,1.95 1.15, .1.05, الشكل)9(.

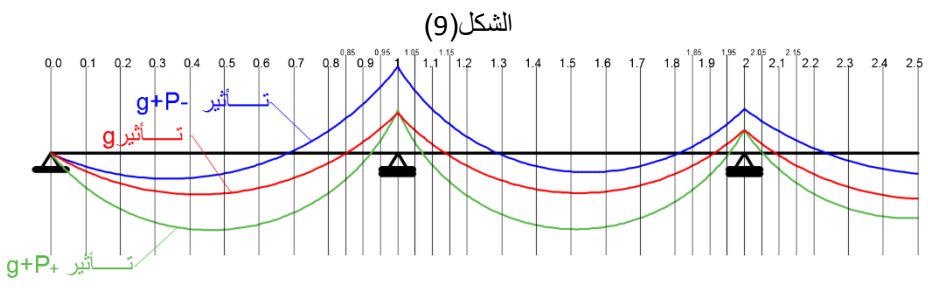

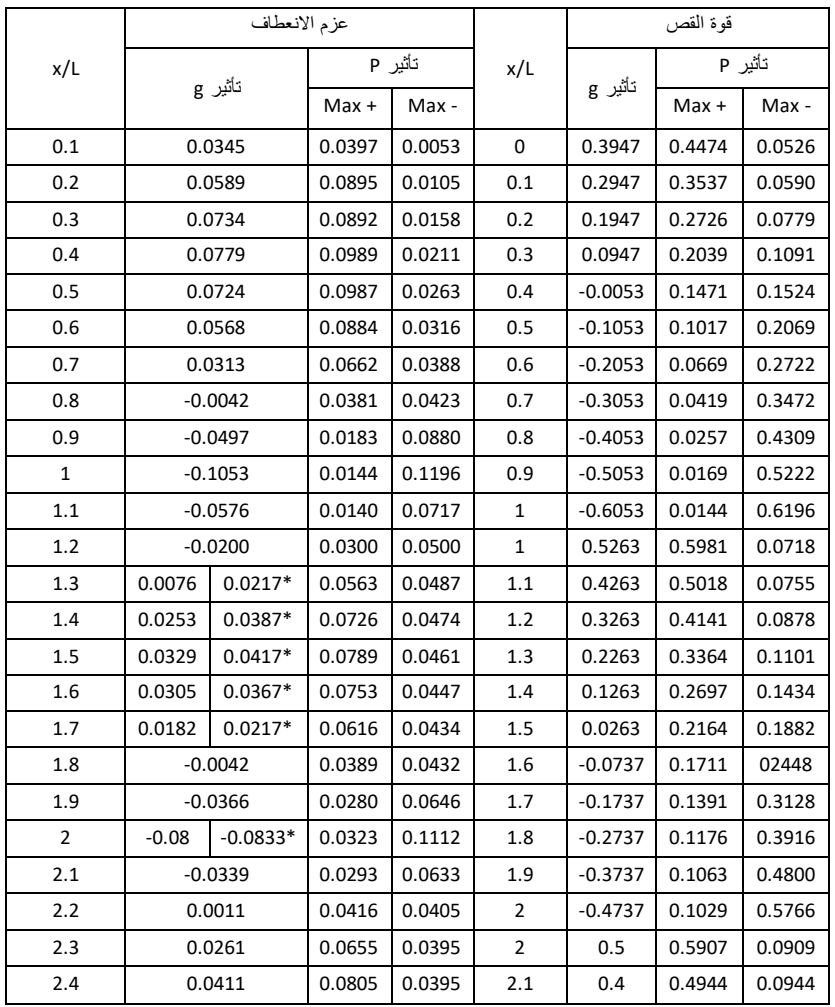

الجمهورية العربية السورية الجامعة الوطنية الخاصة

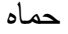

## Syrian Arab Republic **Al-wataniya Private University**

Hama

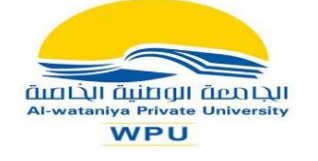

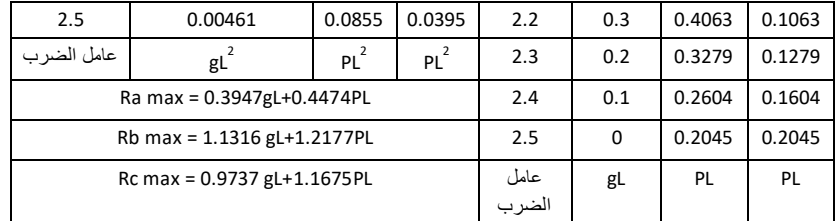

 $\mathcal{N}$ 

- .3 نرسم مغلف العزم للفتحتين اليساريتين.
	- .4 نكمل مخطط العزم بالتناظر.
- .5 نرسم مخطط مغلف القص بالترتيب السابق نفسه. الشكل )10(

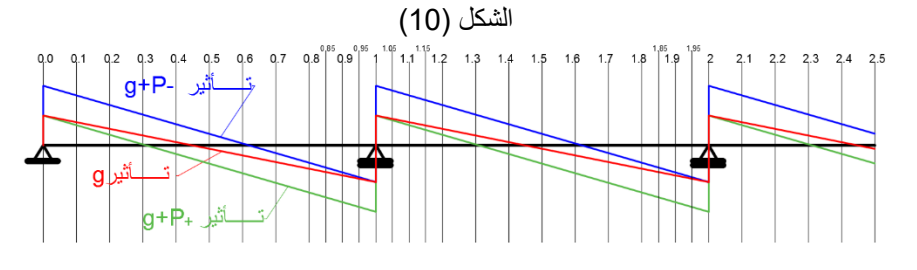

**هـ - الجائز مؤلف من أكثر من خمس فتحات.** 

.1 نرسم مخطط الجائز ونحدد مقاطع بتباعد /1 10 من الفتحة بحيث تكون المقاطع متوضعة على بعد x من المسند الطرفي اليساري حيث: 2.5 ..,... 0,3 0.2, 0.1,=L/x وقد تم إضافة 0.95, 0.85, = L/x 1.85,1.95 1.15, .1.05, الشكل)11(.

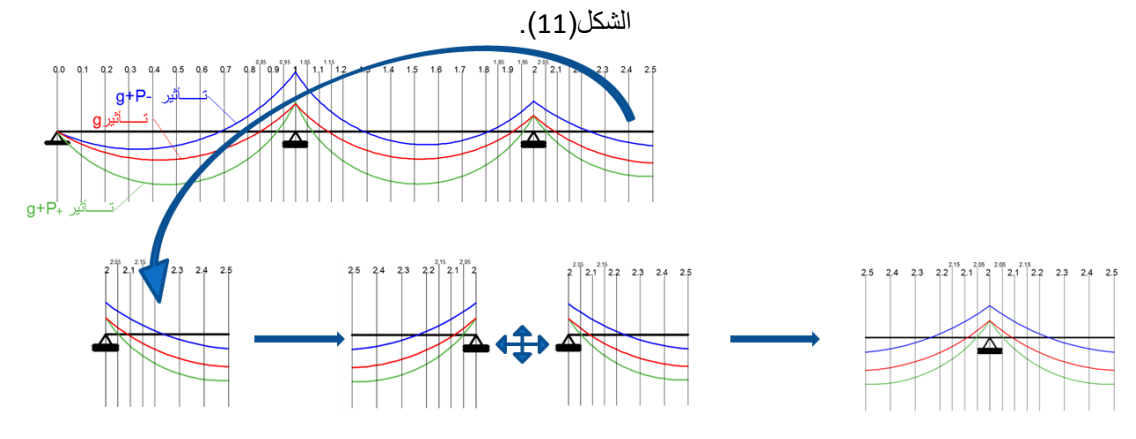

- .2 نرسم مغلف العزم للفتحتين اليساريتين والنصف األيسر للفتحة الوسطية.
	- .3 نقتطع نصف الفتحة الوسطية ونكمله بالتناظر حول المسند.
		- .4 نحصل على مخطط مغلف العزم لفتحة وسطية.
- .5 نكرر مخطط مغلف العزم لفتحة وسطية بالعدد االزم حتى الحصول على نصف عدد الفتحات للجائز الأصلي.
	- .6 نكمل مخطط العزم بالتناظر.
	- .7 نرسم مخطط مغلف القص بالترتيب السابق نفسه.

#### **طريقة الكود العربي السوري لحساب الجوائز المستمرة استنادا الى طريقة الجداول.**

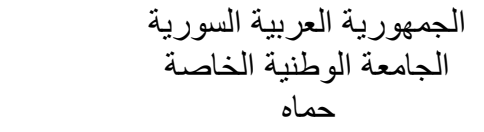

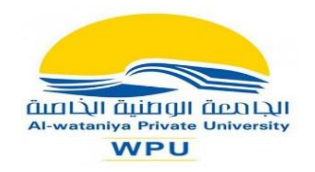

Hama

تتلخص هذه الطريقة بفكرة واحدة بسيطة هي أننا بالنتيجة النهائية سوف نصمم مقاطع الجائز لمقاومة العزوم السالبة الأعظمية أو الموجبة الأعظمية أو كليهما معا. لذلك تم اقتراح طريقة تعطي قيم العزوم الأعظمية الموجبة والسالبة فقط وهذه الطريقة صالحة فقط ضمن الشروط الخاصة بطريقة الجداول باإلضافة الى الشروط التالية: -1 الحموالت موزعة بانتظام. -2 الفتحات متساوية أو شبه متساوية. -3 التزيد الحموالت الحية عن ضعف الحموالت الميتة.

تعطى القيم الأعظمية للعزوم الموجبة والسالبة للجوائز كما يلي.

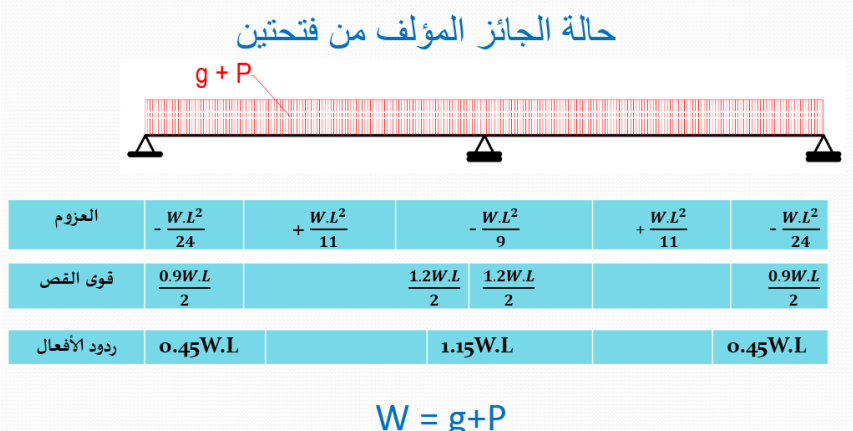

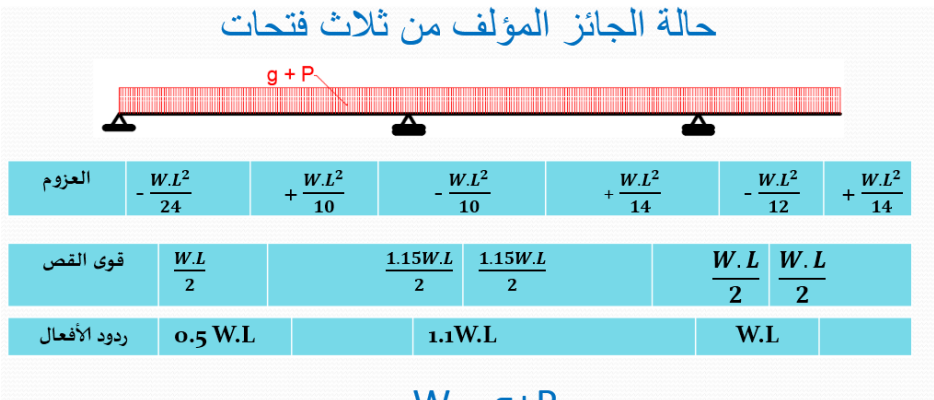

 $W = g + P$ 

حيث :

- W حمولة الفتحة المعنية عند حساب العزوم الموجبة وقوى القص أو وسطي حمولة الفتحتين المتجاورتين عند حساب العزوم السالبة.
- L مجاز الفتحة المعنية عند حساب العزوم الموجبة أو وسطي مجاز الفتحتين المتجاورتين عند حساب العزوم السالبة.

وتعطي القيم الأعظمية للعزوم الموجية والسالبة للجوائز من عدد آخر من الفتحات كما أخذت بطريقة الجداول.